## (7)賞与指定日変更

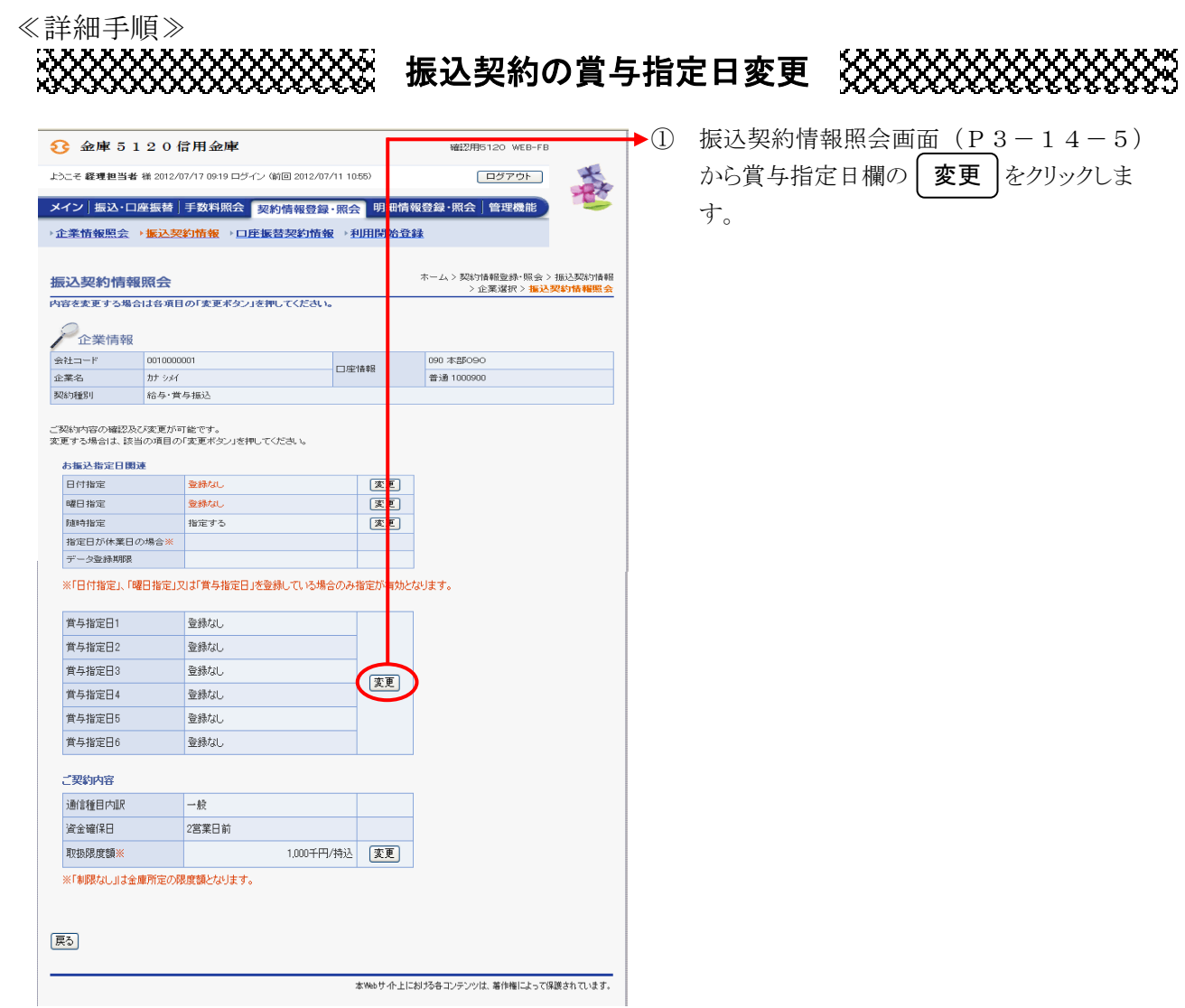

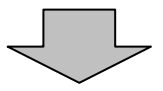

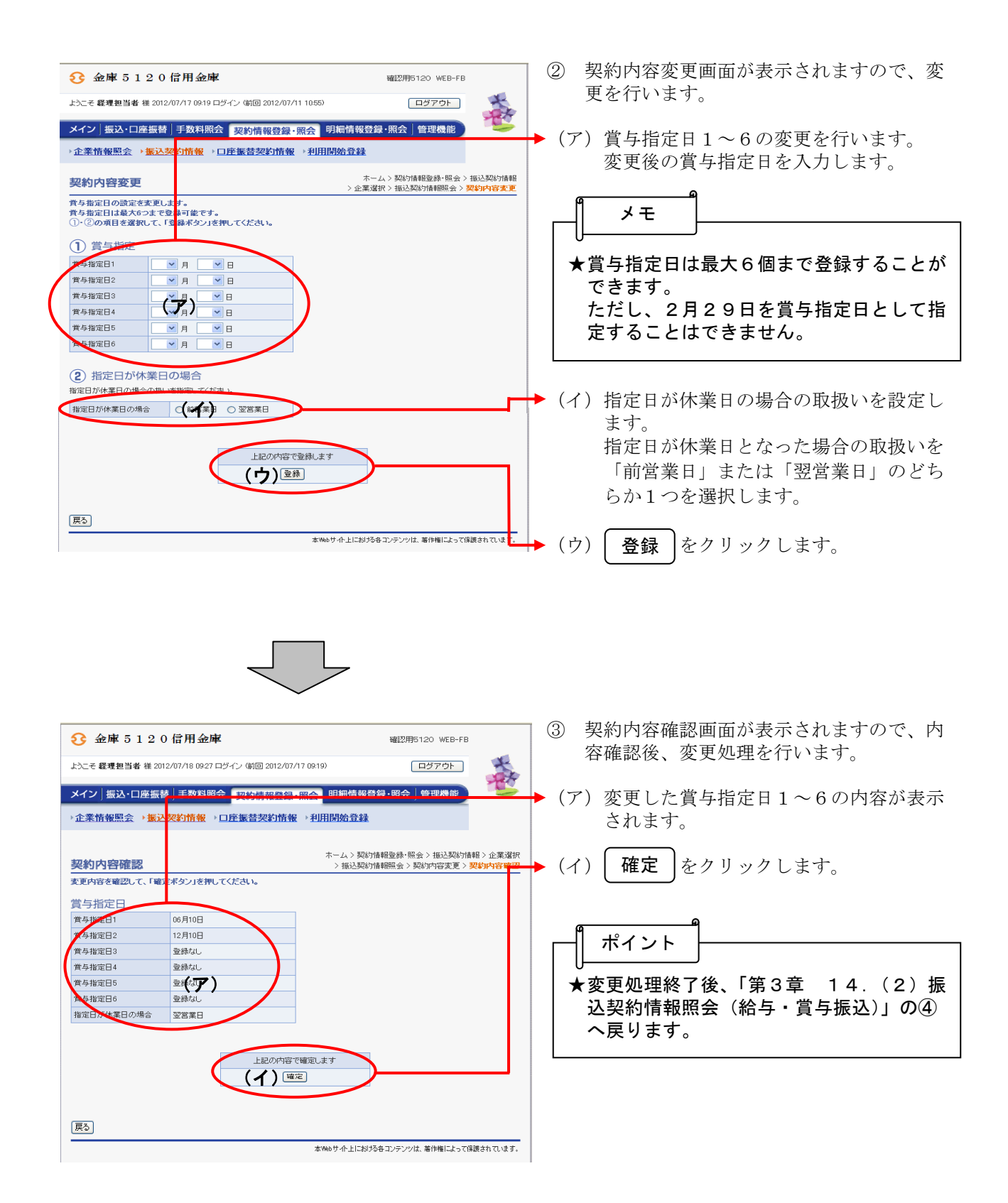